## **АННОТАЦИЯ РАБОЧЕЙ ПРОГРАММЫ ДИСЦИПЛИНЫ ПРИЕМ 2020 г. ФОРМА ОБУЧЕНИЯ очная**

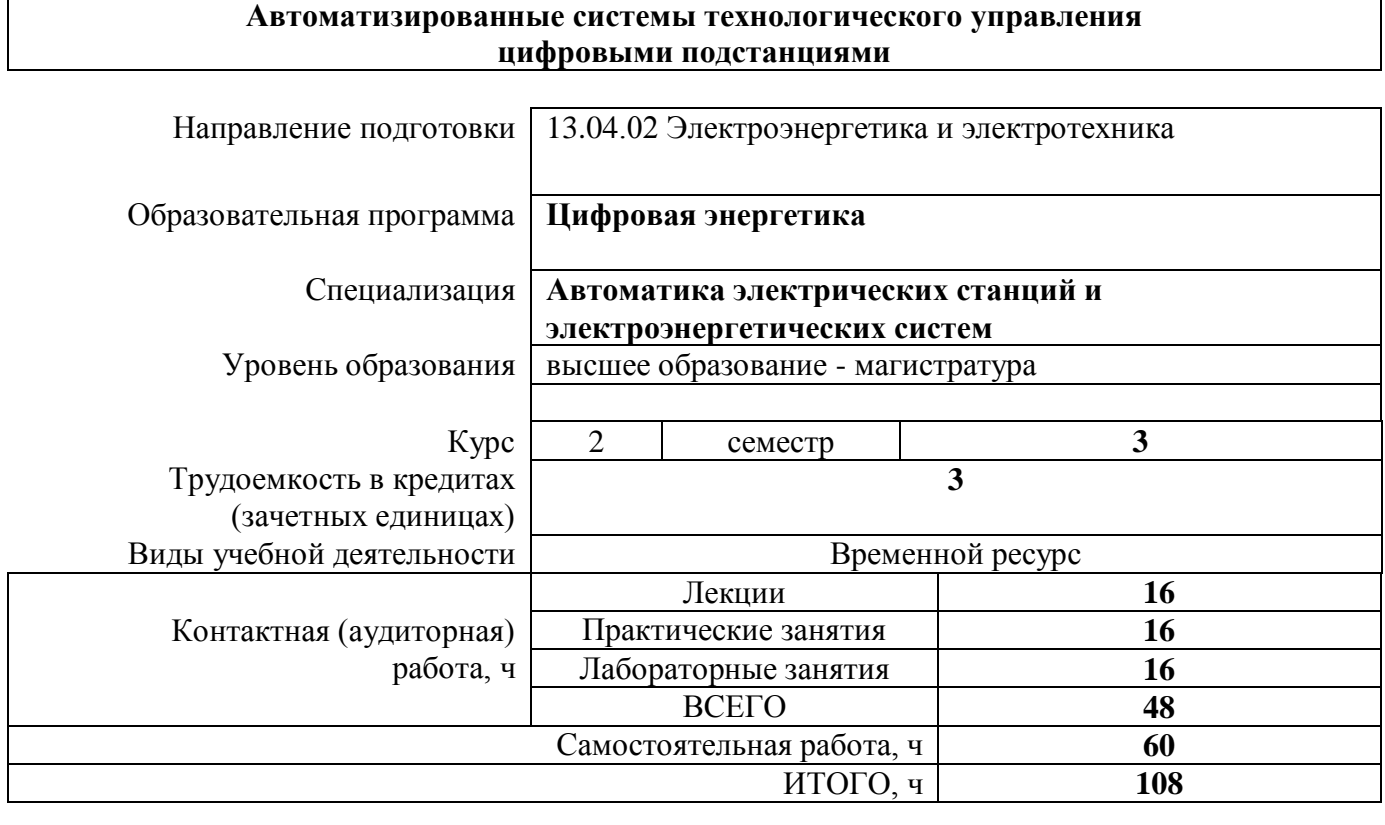

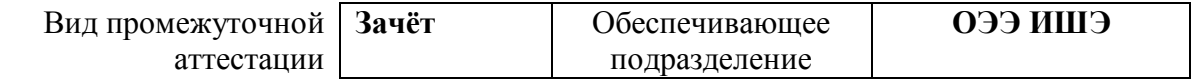

### 1. Цели освоения дисциплины

Целями освоения дисциплины является формирование у обучающихся ООП (п. 5.4 Общей характеристики ООП) состава компетенций для подготовки к профессиональной деятельности.

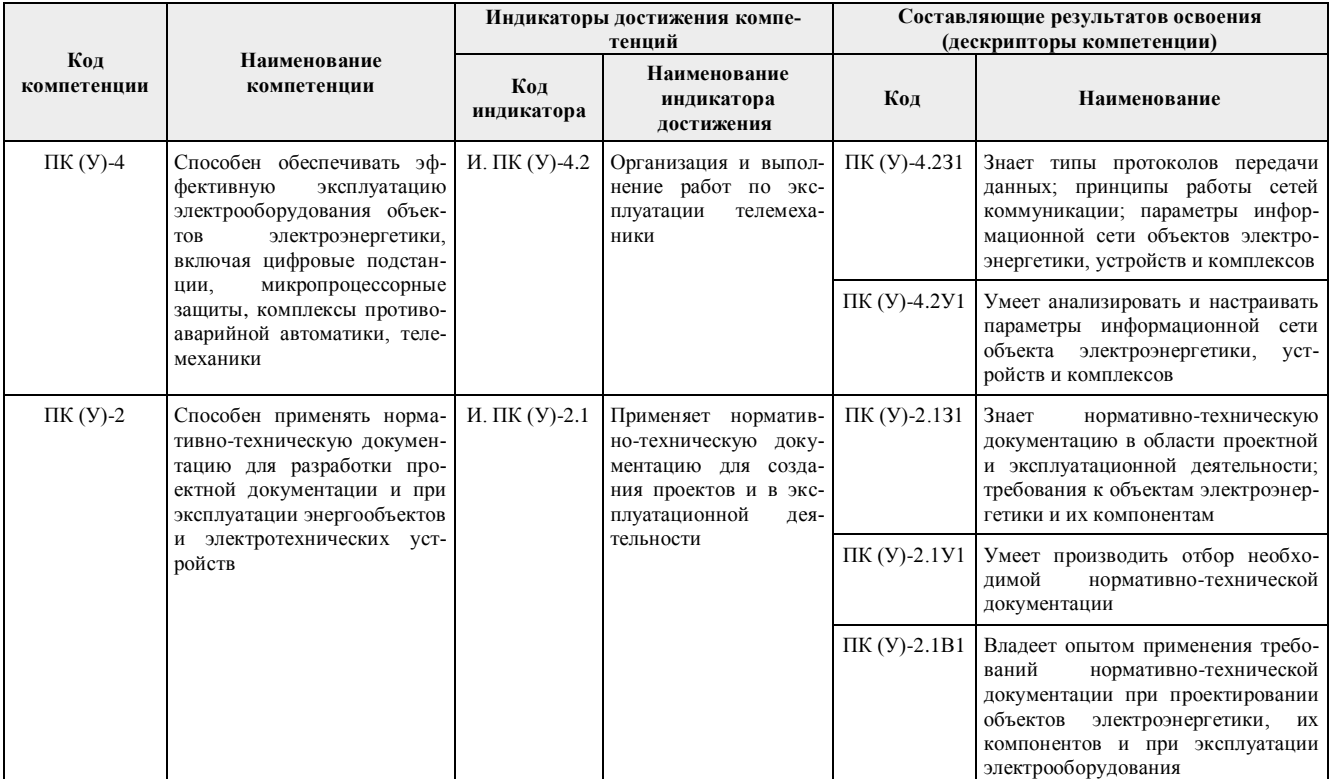

## 2. Планируемые результаты обучения по дисциплине

# После успешного освоения дисциплины будут сформированы результаты обучения:

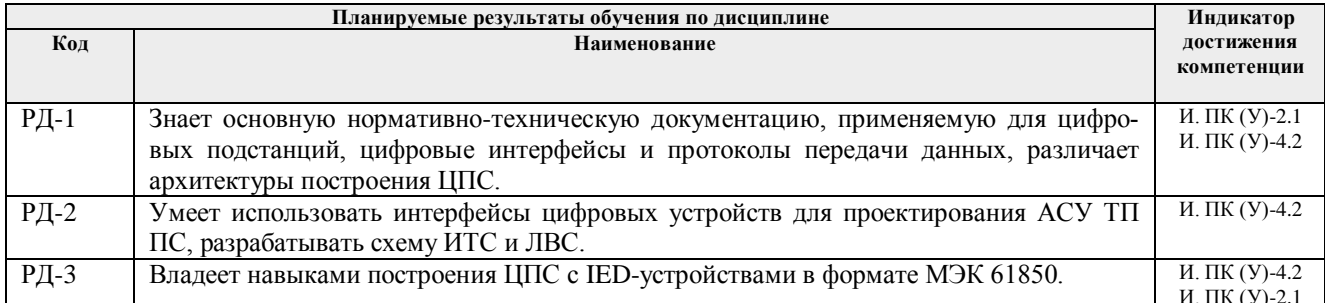

# 3. Структура и содержание дисциплины

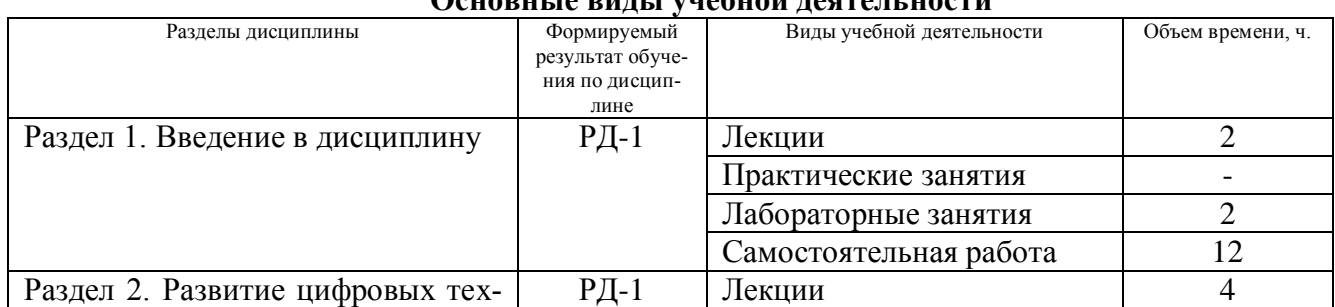

# OCHODIU JO DHIH I VIIIONICH HOGHOM HOGHI

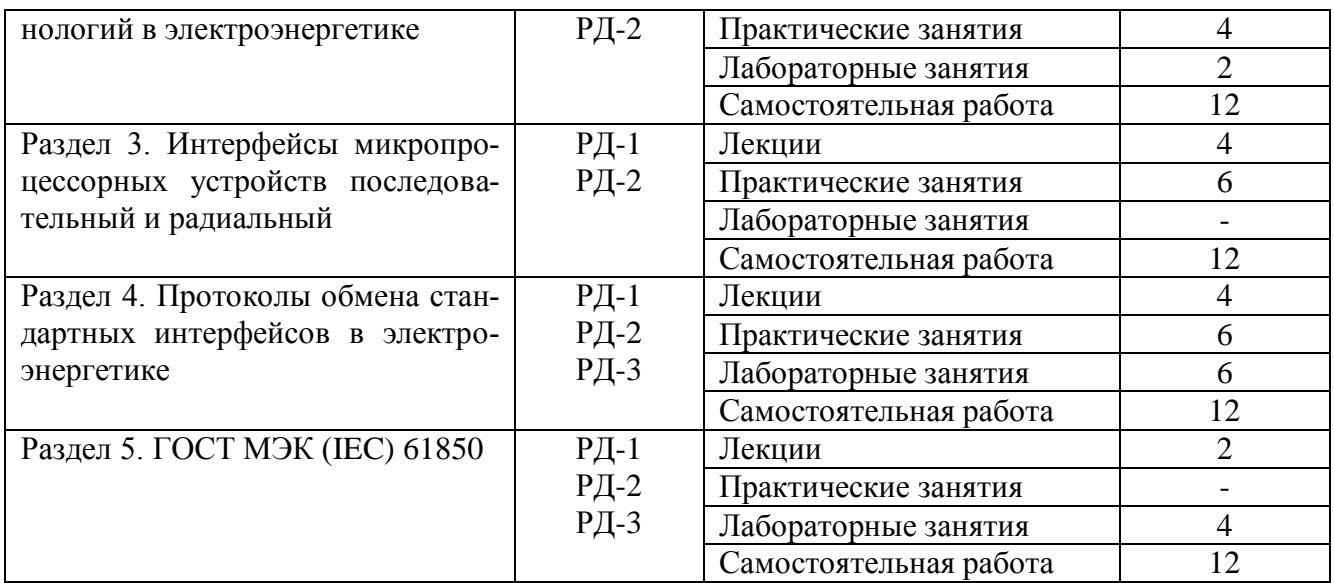

# **4.Учебно-методическое и информационное обеспечение дисциплины 4.1 Учебно-методическое обеспечение**

#### **Основная литература**

1. Скляр В. В. Обеспечение безопасности АСУТП в соответствии с современными стандартами / В. В. Скляр. – Москва: Инфра-Инженерия, 2018. – 384 с. – Текст: электронный // ЭБС «Консультант студента». – URL: http://www.studentlibrary.ru/book/ISBN9785972902309.html . – Режим доступа: для авториз. пользователей.

2. Денисенко В. В. Компьютерное управление технологическим процессом, экспериментом, оборудованием / В. В. Денисенко. – Москва: Гор. Линия– Телеком, 2013. – 606 с. – URL: https://new.znanium.com/catalog/product/443651 . – Режим доступа: для авториз. пользователей. – Текст: электронный.

3. Иванов В. Э. Разработка АСУТП в среде WinCC: учебное пособие / В. Э. Иванов, Е. У. Чье. – Вологда: Инфра-Инженерия, 2019. – 232 с. – Текст: электронный // Лань: электроннобиблиотечная система. – URL: https://e.lanbook.com/book/124675 . – Режим доступа: для авториз. пользователей.

4. Федоров Ю. Н. Справочник инженера по АСУТП. Проектирование и разработка: учебное пособие. В 2 томах. Том 1 / Ю. Н. Федоров. – 2– е изд., доп. И перераб. – Вологда: Инфра-Инженерия, 2018. – 488 с. – Текст: электронный // Лань: электронно-библиотечная система. – URL: https://e.lanbook.com/book/108631 . – Режим доступа: для авториз. пользователей.

5. Федоров Ю. Н. Справочник инженера по АСУТП. Проектирование и разработка: учебное пособие. В 2 томах. Том 2 / Ю. Н. Федоров. – 2– е изд., доп. И перераб. – Вологда: Инфра-Инженерия, 2018. – 484 с. – Текст: электронный // Лань: электронно-библиотечная система. – URL: https://e.lanbook.com/book/108632 . – Режим доступа: для авториз. пользователей.

#### **Дополнительная литература**

1. Целищев Е. С. Автоматизация проектирования технического обеспечения АСУТП: учебное пособие / Е. С. Целищев, А. В. Котлова, И. С. Кудряшов. – Вологда: Инфра-Инженерия, 2019. – 196 с. – Текст: электронный // Лань: электронно-библиотечная система. – URL: https://e.lanbook.com/book/124598 . – Режим доступа: для авториз. пользователей.

2. Смирнов Ю. А. Технические средства автоматизации и управления: учебное пособие / Ю. А. Смирнов. – 2– е изд., стер. – Санкт-Петербург: Лань, 2018. – 456 с. – Текст: электронный // Лань: электронно-библиотечная система. – URL: https://e.lanbook.com/book/109629 . – Режим доступа: для авториз. пользователей.

3. Федоров Ю. Н. Порядок создания, модернизации и сопровождения АСУТП / Ю. Н. Федоров. – Вологда: Инфра-Инженерия, 2011. – 566 с. – Текст: электронный // Лань: электроннобиблиотечная система. – URL: https://e.lanbook.com/book/65089 – Режим доступа: для авториз. пользователей.

4. Терещенко, П. В. Интерфейсы информационных систем: учебное пособие / П. В. Терещенко, В. А. Астапчук. – Новосибирск: Изд-во НГТУ, 2012. – 67 с. – Текст: электронный // ЭБС «Консультант студента». – URL: http://www.studentlibrary.ru/book/ISBN9785778220362.html. – Режим доступа: для авториз. пользователей.

5. Мякишев Д. В. Разработка программного обеспечения АСУ ТП на основе объектноориентированного подхода: учебно-методическое пособие / Д. В. Мякишев. – Вологда: Инфра-Инженерия, 2019. – 128 с. – Текст: электронный // Лань: электронно-библиотечная система. – URL: https://e.lanbook.com/book/124676 . – Режим доступа: для авториз. пользователей.

6. СТО 56947007-25.040.80.266-2019 [«Типовые технические требования к ССПИ ПС с функ](https://www.fsk-ees.ru/upload/docs/STO_56947007-25.040.80.266-2019.pdf)[цией удаленного управления ПС из ЦУС»](https://www.fsk-ees.ru/upload/docs/STO_56947007-25.040.80.266-2019.pdf) [Электронный ресурс]. – URL: [https://www.fsk](https://www.fsk-ees.ru/upload/docs/STO_56947007-25.040.80.266-2019.pdf)[ees.ru/upload/docs/STO\\_56947007-25.040.80.266-2019.pdf](https://www.fsk-ees.ru/upload/docs/STO_56947007-25.040.80.266-2019.pdf) . Режим доступа: свободный.

7. [СТО 56947007-29.130.01.092-2011 «Выбор видов и объемов телеинформации при проекти](https://www.fsk-ees.ru/upload/docs/56947007-29.130.01.092-2011.pdf)[ровании систем сбора и передачи информации подстанций ЕНЭС для целей диспетчерского и](https://www.fsk-ees.ru/upload/docs/56947007-29.130.01.092-2011.pdf)  [технологического управления»](https://www.fsk-ees.ru/upload/docs/56947007-29.130.01.092-2011.pdf) [Электронный ресурс]. – URL: [https://www.fsk](https://www.fsk-ees.ru/upload/docs/56947007-29.130.01.092-2011.pdf)[ees.ru/upload/docs/56947007-29.130.01.092-2011.pdf](https://www.fsk-ees.ru/upload/docs/56947007-29.130.01.092-2011.pdf) . Режим доступа: свободный.

8. [СТО 56947007-29.240.10.167-2014 «Информационно-технологическая инфраструктура](https://www.fsk-ees.ru/upload/docs/STO-56947007-29.240.10.167-2014.pdf)  [подстанций. Типовые технические решения»](https://www.fsk-ees.ru/upload/docs/STO-56947007-29.240.10.167-2014.pdf) [Электронный ресурс]. – URL: [https://www.fsk](https://www.fsk-ees.ru/upload/docs/STO-56947007-29.240.10.167-2014.pdf)[ees.ru/upload/docs/STO-56947007-29.240.10.167-2014.pdf](https://www.fsk-ees.ru/upload/docs/STO-56947007-29.240.10.167-2014.pdf) . Режим доступа: свободный.

9. СТО 34.01-21-005-2019 «Цифровая электрическая сеть. Требования к проектированию цифровых распределительных электрических сетей 0,4-220 кВ» [Электронный ресурс]. – URL: [http://www.rosseti.ru/investment/standart/corp\\_standart/doc/CTO\\_34.01-21-005-2019.pdf.](http://www.rosseti.ru/investment/standart/corp_standart/doc/CTO_34.01-21-005-2019.pdf) Режим доступа: свободный.

10. СТО 34.01-21-004-2019 «Цифровой питающий центр. Требования к технологическому проектированию цифровых подстанций напряжением 110-220 кв и узловых цифровых подстанций напряжением 35 кВ» [Электронный ресурс]. – URL: [http://www.rosseti.ru/investment/standart/corp\\_standart/doc/CTO\\_34.01-21-004-2019.pdf.](http://www.rosseti.ru/investment/standart/corp_standart/doc/CTO_34.01-21-004-2019.pdf) / Режим доступа: свободный.

11. [СТО 56947007-25.040.40.236-2016 «Правила технической эксплуатации АСУ ТП ПС](https://www.fsk-ees.ru/upload/docs/STO_25.040.40.236-2016.pdf)  [ЕНЭС. Общие технические требования»](https://www.fsk-ees.ru/upload/docs/STO_25.040.40.236-2016.pdf) [Электронный ресурс]. – URL: [https://www.fsk](https://www.fsk-ees.ru/upload/docs/STO_25.040.40.236-2016.pdf)[ees.ru/upload/docs/STO\\_25.040.40.236-2016.pdf](https://www.fsk-ees.ru/upload/docs/STO_25.040.40.236-2016.pdf) . Режим доступа: свободный.

12. [СТО 56947007-25.040.40.227-2016 «Типовые технические требования к функциональной](https://www.fsk-ees.ru/upload/docs/STO_56947007-25.040.40.227-2016_FSK.pdf)  [структуре автоматизированных систем управления технологическими процессами подстан](https://www.fsk-ees.ru/upload/docs/STO_56947007-25.040.40.227-2016_FSK.pdf)[ций Единой национальной электрической сети \(АСУ ТП ПС ЕНЭС\)»](https://www.fsk-ees.ru/upload/docs/STO_56947007-25.040.40.227-2016_FSK.pdf) [Электронный ресурс]. – URL: [https://www.fsk-ees.ru/upload/docs/STO\\_56947007-25.040.40.227-2016\\_FSK.pdf](https://www.fsk-ees.ru/upload/docs/STO_56947007-25.040.40.227-2016_FSK.pdf) . Режим доступа: свободный.

13. [СТО 56947007-25.040.40.226-2016 «Общие технические требования к АСУТП ПС ЕНЭС.](https://www.fsk-ees.ru/upload/docs/STO_56947007-25.040.40.226-2016_last.pdf)  [Основные требования к программно-техническим средствам и комплексам»](https://www.fsk-ees.ru/upload/docs/STO_56947007-25.040.40.226-2016_last.pdf) [Электронный ресурс]. – URL: [https://www.fsk-ees.ru/upload/docs/STO\\_56947007-25.040.40.226-2016\\_last.pdf.](https://www.fsk-ees.ru/upload/docs/STO_56947007-25.040.40.226-2016_last.pdf) Режим доступа: свободный.

14. [СТО 56947007-29.240.036-2009 «Руководящие указания по выбору объемов неоператив](https://www.fsk-ees.ru/upload/docs/56947007-29.240.036-2009.pdf)[ной технологической информации, передаваемой с подстанций ЕНЭС в центры управления](https://www.fsk-ees.ru/upload/docs/56947007-29.240.036-2009.pdf)  [электрическими сетями, а также между центрами управления»](https://www.fsk-ees.ru/upload/docs/56947007-29.240.036-2009.pdf) [Электронный ресурс]. – URL: [https://www.fsk-ees.ru/upload/docs/56947007-29.240.036-2009.pdf.](https://www.fsk-ees.ru/upload/docs/56947007-29.240.036-2009.pdf) . Режим доступа: свободный.

15. СТО 34.01-6.1-001-2016 «Программно-технические комплексы подстанций 6-10 (20) кв. Общие технические требования» [Электронный ресурс]. – URL: [http://www.rosseti.ru/investment/standart/corp\\_standart/doc/34.01-6.1-001-2016.pdf](http://www.rosseti.ru/investment/standart/corp_standart/doc/34.01-6.1-001-2016.pdf) . Режим доступа: свободный.

16. СТО 56947007- 29.240.10.256-2018 «Технические требования к аппаратно-программным средствам и электротехническому оборудованию ЦПС» [Электронный ресурс]. – URL:

<https://www.fsk-ees.ru/upload/docs/STO%2056947007-29.240.10.256-2018.pdf> . Режим доступа: свободный.

### **4.2. Информационное и программное обеспечение**

Internet-ресурсы (в т.ч. в среде LMS MOODLE и др. образовательные и библиотечные ресурсы):

Профессиональные базы данных и информационно-справочные системы доступны по ссылке:<https://www.lib.tpu.ru/html/irs-and-pdb>

### Лицензионное программное обеспечение (в соответствии с **Перечнем лицензионного программного обеспечения ТПУ):**

- 1. Office 2013 Standard Russian Academic
- 2. Adobe Acrobat Reader DC
- 3. PTC Mathcad 15 Academic Floating
- 4. Google Chrome
- 5. Zoom Zoom